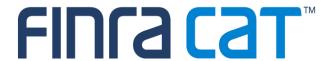

# **Full CAIS Report Card Webinar**

July 10, 2024

- > The first Full CAIS Report Card will be published on July 15, 2024, for the month of June 2024.
- > Provides monthly and daily statistics for FDID, Customer and Material Inconsistencies.
- ➤ Compliance Error Rate includes FDID and Customer submission statistics. Material Inconsistencies statistics will be displayed on the report card but will not be included in the CAIS Compliance Error Rate.
- Statistics will be aggregated by Reporter CRD and Correspondent CRD.
- > Tier Sizes and Peer Groups will be added after evaluating three months of Report Card Data.
- <u>CAIS Report Card Glossary</u> has been posted to the CAT NMS Website.

## Report Card Live Demo

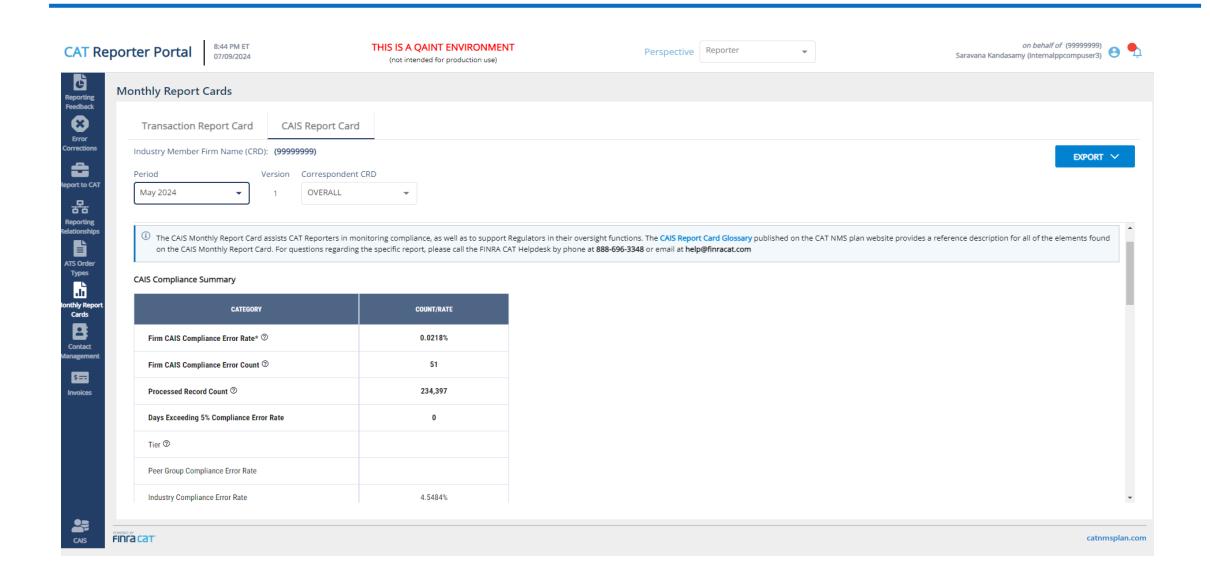

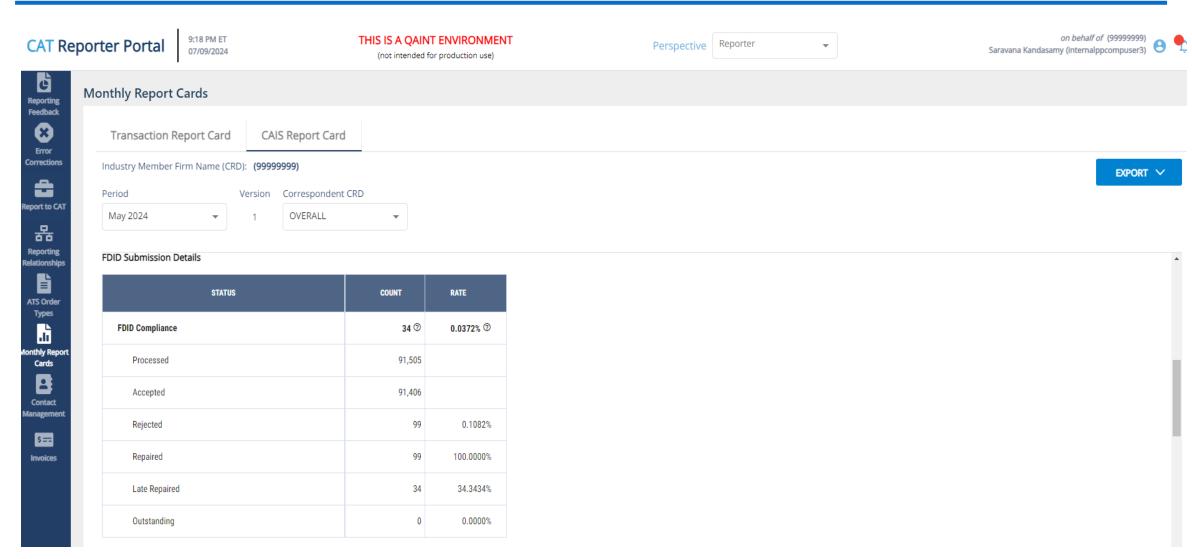

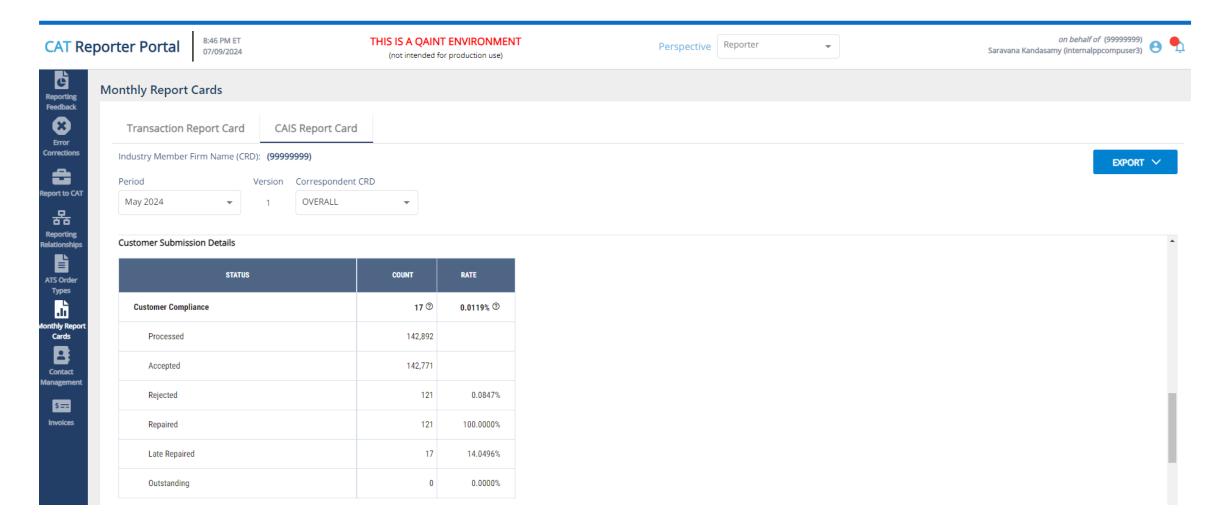

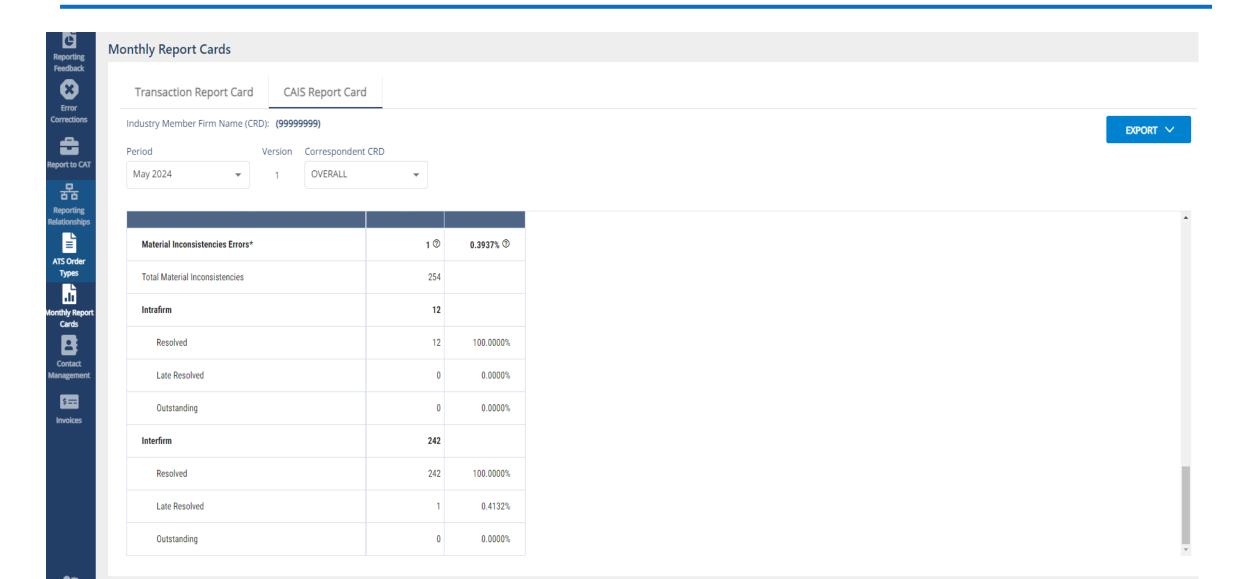

CAIS Report Card

Correspondent CRD

OVERALL

THIS IS A QAINT ENVIRONMENT

(not intended for production use)

COUNT/RATE

0.0218%

51

234,397

0

4.5484%

SELF OVERALL ALL CORRESPONDENTS 8888888 7777777 Perspective Reporter Saravana Kandasamy (internalppcompuser3) EXPORT V PDF (Print Friendly) 1 The CAIS Monthly Report Card assists CAT Reporters in monitoring compliance, as well as to support Regulators in their oversight functions. The CAIS Report Card Glossary published on the on the CAIS Monthly Report Card. For questions regarding the specific report, please call the FINRA CAT Helpdesk by phone at 888-696-3348 or email at help@finracat.com CSV (Monthly Data by Correspondents) CSV (Daily Data by Correspondents)

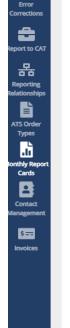

8

**CAT** Reporter Portal

**Monthly Report Cards** 

Period

May 2024

Transaction Report Card

CAIS Compliance Summary

Firm CAIS Compliance Error Rate\* ③

Firm CAIS Compliance Error Count 3

Days Exceeding 5% Compliance Error Rate

Peer Group Compliance Error Rate Industry Compliance Error Rate

Processed Record Count @

Tier @

FINCA CAT

Industry Member Firm Name (CRD): (99999999)

CATEGORY

## Reporting Examples

## Example 1 - Error in June Timely Repaired in July (June RC)

On 6/28/2024 - Firm A submitted an FDID with one Customer.

Both records were **rejected.** The repairs are due **7/2/2024** by 5 PM.

Firm A corrects the data and submits on **7/2/2024** prior to 5 PM, and both records both accepted.

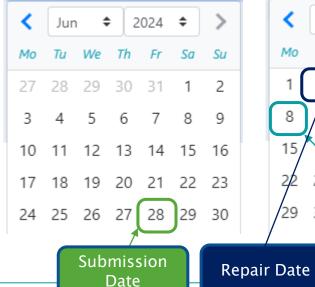

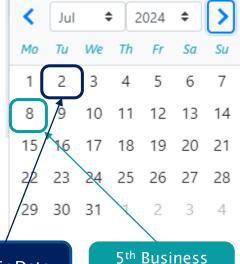

Date

Firm A June 2024 Report Card

| Metric                                  | Value  | Calculation                                                                                               |
|-----------------------------------------|--------|----------------------------------------------------------------------------------------------------|
| FDID Records Processed Count            | 1      | Includes all submissions and repairs                                                                      |
| FDID Records Accepted Count             | 0      | Includes all submissions and repairs                                                                      |
| FDID Late Repaired Records Count        | 0      |                                                                                                    |
| FDID Outstanding Records Count          | 0      |                                                                                                    |
| FDID Compliance Error Count             | 0      | = Late Accepted Records Count + Outstanding Repairable Record Count                                       |
| FDID Compliance Error Rate              | 0.000% | = (Compliance Error Records Count / Processed Records Count) * 100                                        |
| Customer Records Processed Count        | 1      | Includes all submissions and repairs                                                                      |
| Customer Records Accepted Count         | 0      | Includes all submissions and repairs                                                                      |
| Customer Late Repaired Records<br>Count | 0      |                                                                                                    |
| Customer Outstanding Records Count      | 0      |                                                                                                    |
| Customer Compliance Error Count         | 0      | = Late Accepted Records Count + Outstanding Repairable Record Count                                       |
| Customer Compliance Error Rate          | 0.000% | = (Compliance Error Records Count / Processed Records Count) * 100                                        |
| Firm CAIS Compliance Error Rate         | 0.000% | = (FDID Compliance Error Records Count + Customer Compliance Error Count / Processed Records Count) * 100 |
|                                         |        |                                                                                                    |

## Example 1 - Error in June Timely Repaired in July (July RC)

On 6/28/2024 - Firm A submitted an FDID with one Customer.

Both records were **rejected.** The repairs are due **7/2/2024** by 5 PM.

Firm A corrects the data and submits on **7/2/2024** prior to 5 PM, and both records are accepted.

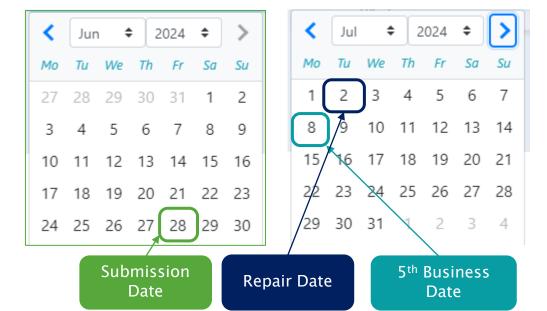

#### Firm A July 2024 Report Card

| Metric                                  | Value  | Calculation                                                                                               |
|-----------------------------------------|--------|----------------------------------------------------------------------------------------------------|
| FDID Records Processed Count            | 1      | Includes all submissions and repairs                                                                      |
| FDID Records Accepted Count             | 1      | Includes all submissions and repairs                                                                      |
| FDID Late Repaired Records Count        | 0      |                                                                                                    |
| FDID Outstanding Records Count          | 0      |                                                                                                    |
| FDID Compliance Error Count             | 0      | = Late Accepted Records Count + Outstanding Repairable Record Count                                       |
| FDID Compliance Error Rate              | 0.000% | = (Compliance Error Records Count / Processed Records Count) * 100                                        |
| Customer Records Processed Count        | 1      | Includes all submissions and repairs                                                                      |
| Customer Records Accepted Count         | 1      | Includes all submissions and repairs                                                                      |
| Customer Late Repaired Records<br>Count | 0      |                                                                                                    |
| Customer Outstanding Records Count      | 0      |                                                                                                    |
| <b>Customer Compliance Error Count</b>  | 0      | = Late Accepted Records Count + Outstanding Repairable Record Count                                       |
| Customer Compliance Error Rate          | 0.000% | = (Compliance Error Records Count / Processed Records Count) * 100                                        |
| Firm CAIS Compliance Error Rate         | 0.000% | = (FDID Compliance Error Records Count + Customer Compliance Error Count / Processed Records Count) * 100 |

## Example 2 - Error in June Late Repaired in July (June RC)

On 6/28/2024 - Firm A submitted an FDID with one Customer.

Both records were **rejected.** The repairs are due **7/2/2024** by 5 PM.

Firm A corrects the data and submits on **7/10/2024**, after the June Report Cards are generated, and the both records are **accepted**.

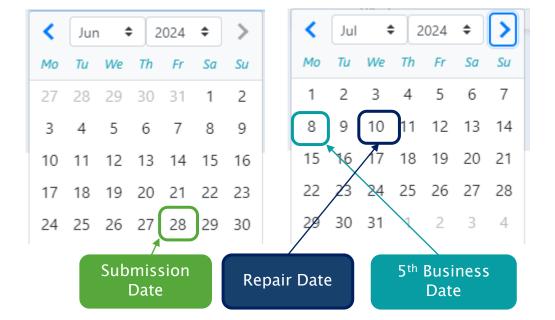

#### Firm A June 2024 Report Card

| Metric                                  | Value    | Calculation                                                                                               |
|-----------------------------------------|----------|----------------------------------------------------------------------------------------------------|
| FDID Records Processed Count            | 1        | Includes all submissions and repairs                                                                      |
| FDID Records Accepted Count             | 0        | Includes all submissions and repairs                                                                      |
| FDID Late Repaired Records Count        | 0        |                                                                                                    |
| FDID Outstanding Records Count          | 1        |                                                                                                    |
| FDID Compliance Error Count             | 1        | = Late Accepted Records Count + Outstanding Repairable Record Count                                       |
| FDID Compliance Error Rate              | 100.000% | = (Compliance Error Records Count / Processed Records Count) * 100                                        |
| Customer Records Processed Count        | 1        | Includes all submissions and repairs                                                                      |
| Customer Records Accepted Count         | 0        | Includes all submissions and repairs                                                                      |
| Customer Late Repaired Records<br>Count | 0        |                                                                                                    |
| Customer Outstanding Records<br>Count   | 1        |                                                                                                    |
| Customer Compliance Error Count         | 1        | = Late Accepted Records Count + Outstanding Repairable Record Count                                       |
| Customer Compliance Error Rate          | 100.000% | = (Compliance Error Records Count / Processed Records Count) * 100                                        |
| Firm CAIS Compliance Error Rate         | 100.000% | = (FDID Compliance Error Records Count + Customer Compliance Error Count / Processed Records Count) * 100 |

### Example 2 - Error in June Late Repaired in July (July RC)

On 6/28/2024 - Firm A submitted an FDID with one Customer.

Both records were **rejected.** The repairs are due **7/2/2024** by 5 PM.

Firm A corrects the data and submits on **7/10/2024**, after the June Report Cards are generated, and the records are both **accepted**.

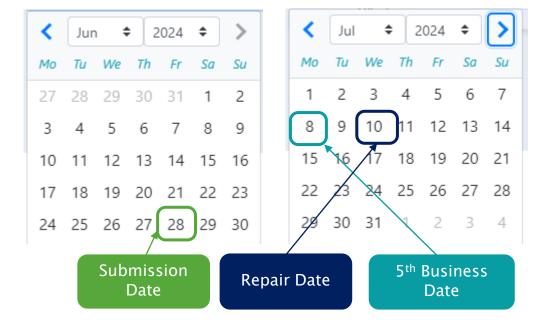

#### Firm A July 2024 Report Card

| Metric                                  | Value  | Calculation                                                                                               |
|-----------------------------------------|--------|----------------------------------------------------------------------------------------------------|
| FDID Records Processed Count            | 1      | Includes all submissions and repairs                                                                      |
| FDID Records Accepted Count             | 1      | Includes all submissions and repairs                                                                      |
| FDID Late Repaired Records Count        | 0      |                                                                                                    |
| FDID Outstanding Records Count          | 0      |                                                                                                    |
| FDID Compliance Error Count             | 0      | = Late Accepted Records Count + Outstanding Repairable Record Count                                       |
| FDID Compliance Error Rate              | 0.000% | = (Compliance Error Records Count / Processed Records Count) * 100                                        |
| Customer Records Processed Count        | 1      | Includes all submissions and repairs                                                                      |
| Customer Records Accepted Count         | 1      | Includes all submissions and repairs                                                                      |
| Customer Late Repaired Records<br>Count | 0      |                                                                                                    |
| Customer Outstanding Records<br>Count   | 0      |                                                                                                    |
| Customer Compliance Error Count         | 0      | = Late Accepted Records Count + Outstanding Repairable Record Count                                       |
| Customer Compliance Error Rate          | 0.000% | = (Compliance Error Records Count / Processed Records Count) * 100                                        |
| Firm CAIS Compliance Error Rate         | 0.000% | = (FDID Compliance Error Records Count + Customer Compliance Error Count / Processed Records Count) * 100 |

## Example 3 - Errors in June and July (June RC)

On 6/28/2024 - Firm A submitted an FDID with one Customer.

Both records were **rejected.** The repairs are due **7/2/2024** by 5 PM.

Firm A attempts to correct the data and submits on **7/2/2024** prior to 5 PM, but there is still an error with the records and they are **rejected** again.

The records retain the repair deadline of **7/2/2024** by 5 PM.

Firm A corrects the data and submits on **7/5/2024**, and both records are **accepted**.

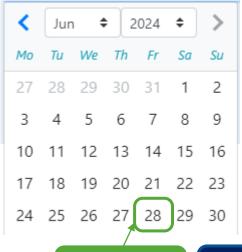

Submission

Date

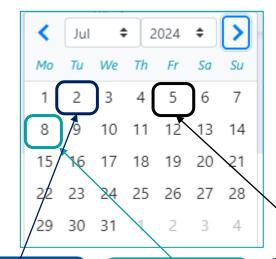

|                                         |        | Firm A June 2024 Report Card                                                                              |
|-----------------------------------------|--------|----------------------------------------------------------------------------------------------------|
| Metric                                  | Value  | Calculation                                                                                               |
| FDID Records Processed Count            | 1      | Includes all submissions and repairs                                                                      |
| FDID Records Accepted Count             | 0      | Includes all submissions and repairs                                                                      |
| FDID Late Repaired Records Count        | 0      |                                                                                                    |
| FDID Outstanding Records Count          | 0      |                                                                                                    |
| FDID Compliance Error Count             | 0      | = Late Accepted Records Count + Outstanding Repairable Record Count                                       |
| FDID Compliance Error Rate              | 0.000% | = (Compliance Error Records Count / Processed Records Count) * 100                                        |
| Customer Records Processed Count        | 1      | Includes all submissions and repairs                                                                      |
| Customer Records Accepted Count         | 0      | Includes all submissions and repairs                                                                      |
| Customer Late Repaired Records<br>Count | 0      |                                                                                                    |
| Customer Outstanding Records Count      | 0      |                                                                                                    |
| Customer Compliance Error Count         | 0      | = Late Accepted Records Count + Outstanding Repairable Record Count                                       |
| Customer Compliance Error Rate          | 0.000% | = (Compliance Error Records Count / Processed Records Count) * 100                                        |
| Firm CAIS Compliance Error Rate         | 0.000% | = (FDID Compliance Error Records Count + Customer Compliance Error Count / Processed Records Count) * 100 |

Repair Attempt 5<sup>th</sup> Business Date Repair Successful

### Example 3 – Errors in June and July (July RC)

On 6/28/2024 - Firm A submitted an FDID with one Customer.

Both records were **rejected.** The repairs are due **7/2/2024** by 5 PM.

Firm A attempts to correct the data and submits on **7/2/2024** prior to 5 PM, but there is still an error with the records and they are **rejected** again.

The records retain the repair deadline of **7/2/2024** by 5 PM.

Firm A corrects the data and submits on **7/5/2024**, and both records are **accepted**.

Attempt

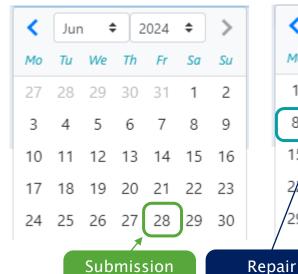

Date

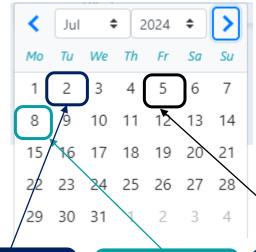

5<sup>th</sup> Business

Date

|   | Customer Outstanding Records<br>Count | 0       |                                                                                                    |
|---|---------------------------------------|---------|----------------------------------------------------------------------------------------------------|
|   | Customer Compliance Error Count       | 1       | = Late Accepted Records Count + Outstanding Repairable Record Count                                       |
|   | Customer Compliance Error Rate        | 50.000% | = (Compliance Error Records Count / Processed Records Count) * 100                                        |
| \ | Firm CAIS Compliance Error Rate       | 50.000% | = (FDID Compliance Error Records Count + Customer Compliance Error Count / Processed Records Count) * 100 |
|   | Repair<br>accessful                   |         |                                                                                                    |

| Metric                                  | Value   | Calculation                                                         |
|-----------------------------------------|---------|---------------------------------------------------------------------|
| FDID Records Processed Count            | 2       | Includes all submissions and repairs                                |
| FDID Records Accepted Count             | 1       | Includes all submissions and repairs                                |
| FDID Late Repaired Records Count        | 1       |                                                                     |
| FDID Outstanding Records Count          | 0       |                                                                     |
| FDID Compliance Error Count             | 1       | = Late Accepted Records Count + Outstanding Repairable Record Count |
| FDID Compliance Error Rate              | 50.000% | = (Compliance Error Records Count / Processed Records Count) * 100  |
| Customer Records Processed Count        | 2       | Includes all submissions and repairs                                |
| Customer Records Accepted Count         | 1       | Includes all submissions and repairs                                |
| Customer Late Repaired Records<br>Count | 1       |                                                                     |
| Customer Outstanding Records<br>Count   | 0       |                                                                     |
| Customer Compliance Error Count         | 1       | = Late Accepted Records Count + Outstanding Repairable Record Count |

Firm A July 2024 Report Card

# How to Ask a Question during Today's Call

### > For participants using computer audio:

- Click the "Raise Hand" button at the bottom of the participant's window
- A visual prompt will indicate that your line has been unmuted

### For participants using phone audio:

- Enter \*9 on your phone keypad
- An audio prompt will indicate that your line has been unmuted

# FINRA CAT Helpdesk

Questions may be directed to the FINRA CAT Helpdesk at 888-696-3348 or help@finracat.com